Verizon Manual Apn Settings For Straight Talk Iphone Mms >>>CLICK HERE<<<

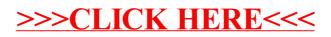